# Gestion Efficace des Ressources dans les Plates-formes Hétérogènes Efficient Management of Resources in Heterogeneous Platforms

#### Clément Mommessin

#### Supervisors: Denis Trystram and Giorgio Lucarelli

Univ. Grenoble Alpes

Dec. 11th, 2020

Grenoble INP

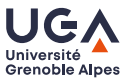

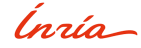

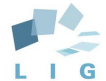

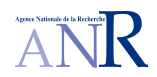

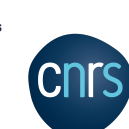

# IT World Overview

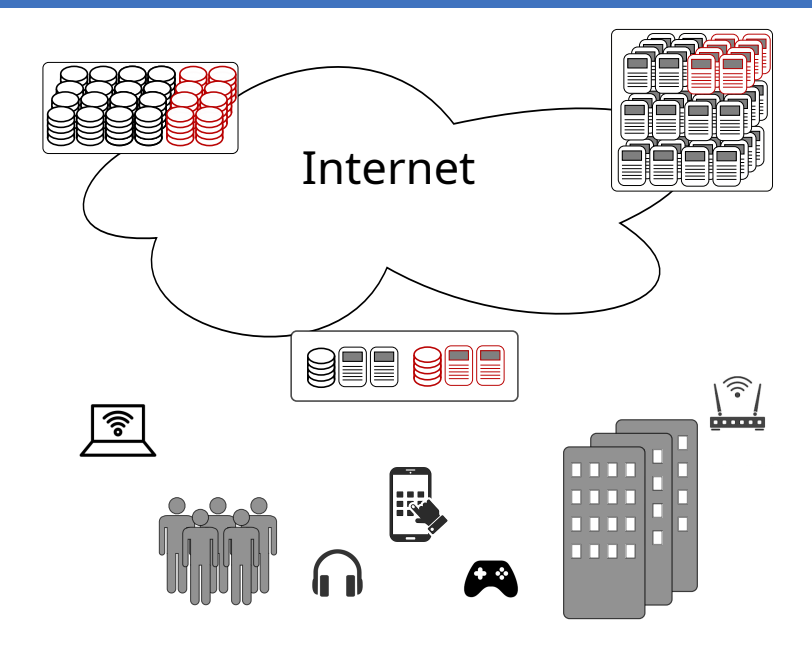

# Evolution of Device Connections

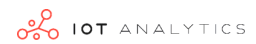

#### Total number of device connections (incl. Non-IoT)

#### 20.0Bn in 2019- expected to grow 13% to 41.2Bn in 2025

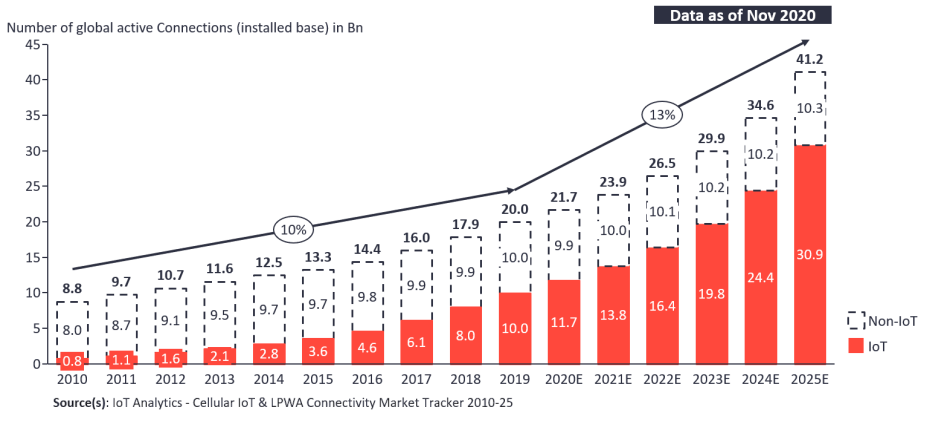

### Accelerator Count in HPC Platforms

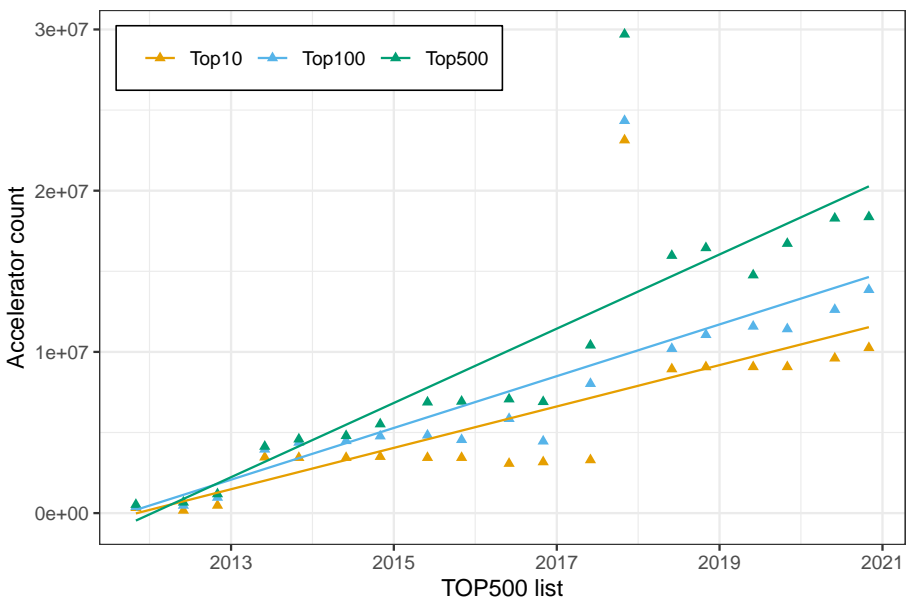

### Multiple ever growing numbers

- $\triangleright$  Digital and connected devices
- $\blacktriangleright$  Users, computing requests, data generated
- $\blacktriangleright$  (Heterogeneous) resources

### Emergence of optimisation challenges

**INEER 19 Need for better resource management systems** 

# Contributions Overview

 $\rightarrow$  Focus on optimisation problems for distributed and parallel platforms with heterogeneous resources

### High Performance Computing (HPC)

Scheduling on two types of resources

- $\blacktriangleright$  Theoretical analysis
- $\blacktriangleright$  Performance evaluation

### Edge Computing

Qarnot Computing: a case study

- $\blacktriangleright$  Simulator extensions
- $\blacktriangleright$  Platform simulation
- $\blacktriangleright$  Temperature prediction method
- $\blacktriangleright$  Scheduling problem formulation

# From Boxes and Trucks...

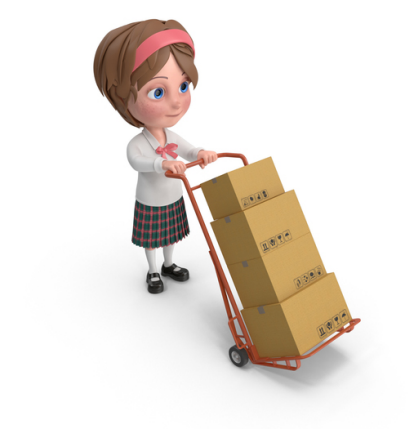

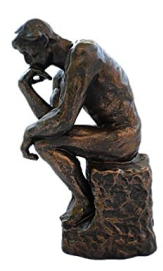

# ...To Tasks and Machines

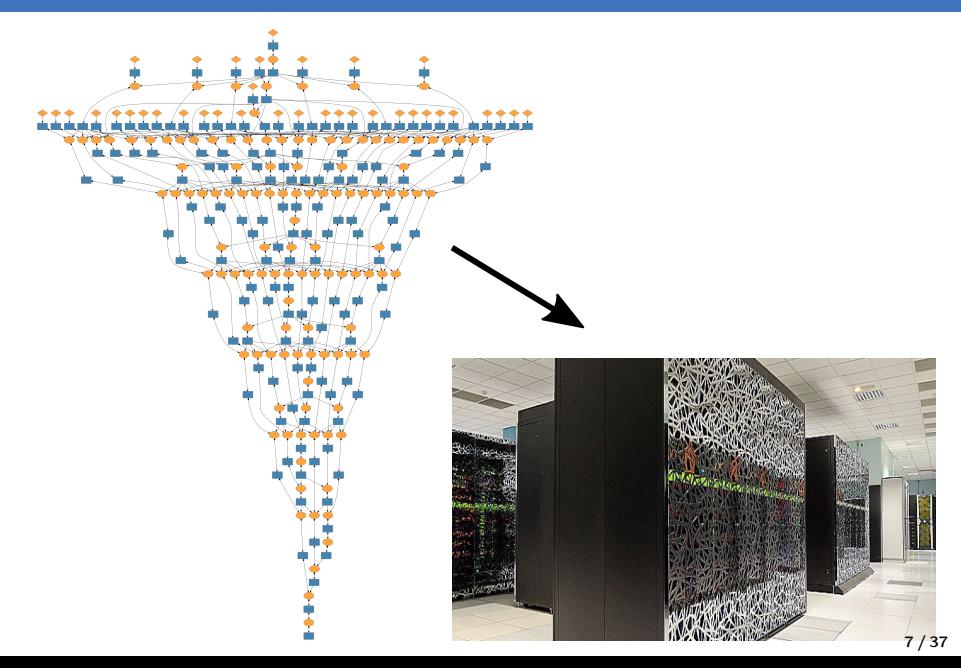

# Scheduling on Two Types of **Resources**

# A Scheduling Problem

### Scheduling parallel applications on hybrid multi-core machines

- $\triangleright$  A parallel machine with 2 types of processors
	- $\blacktriangleright$  m identical CPUs
	- $\blacktriangleright$   $k < m$  identical GPUs
- An application composed of n sequential tasks
	- **IGCOMOVE Known processing times on CPU**  $(\overline{p}_i)$  and on GPU  $(p_i)$
	- $\blacktriangleright$  Known at time 0 (off-line setting)
	- $\blacktriangleright$  Precedence relations expressed as a Directed Acyclic Graph

 $\Rightarrow$  Objective: minimise the maximum completion time  $C_{\text{max}}$  (known as makespan)

# Informal Definition of Scheduling

#### Two questions

The problem is to answer the two following questions for each task of the application:

- $\triangleright$  Where? Determine which resource will execute the task
- $\triangleright$  When? Determine the execution interval of the task

 $\rightarrow$  For hybrid machines the 'where?' is crucial – a wrong decision may be very costly

 $\Rightarrow$  We are interested in designing generic scheduling algorithms with **performance** garantees in the worst case.

### "How much a solution can be away from the optimal?"

#### Definition: Approximation ratio (for min. problems) max I∈problem instances optimal solution for instance I algorithm solution for instance I

# Scheduling Algorithms

### HEFT: Heterogeneous Earliest Finish Time [\[THW99\]](#page-63-0)

- **1 Tasks prioritisation**: Ranking from precedence constraints and processing times
- **2 Tasks scheduling:** Earliest Finish Time policy

### HLP: Heterogeneous Linear Program [\[KSMT15\]](#page-62-0)

- **Allocation**: Relaxed linear program  $+$  rounding technique
- **2 Scheduling: Earliest Starting Time policy** 
	- (= List Scheduling [\[Gra69\]](#page-62-1))

### HLP with Ordered List Scheduling (OLS) policy

- **1 Allocation**: Same as HLP-EST (linear program + rounding)
- 2 Scheduling: HEFT ranking  $+$  List Scheduling (OLS policy)

# Theoretical Results

- **HEFT**: Approximation ratio at least  $\frac{m+k}{k^2}(1-\frac{1}{e^k})$  $\frac{1}{e^k}$ ), with  $k^2 \leq m$ (no constant performance guarantee)
- **IF HLP-EST:** Approximation ratio at least  $6 O(\frac{1}{n})$  $\frac{1}{m}$ (Approximation ratio at most 6 [\[KSMT15\]](#page-62-0))
- ▶ HLP-OLS: Same tight approximation ratio as HLP-EST

#### Extensions to  $q \geq 2$  types of resources

- Inear program HLP extended to qHLP  $(+)$  rounding)
- ▶ Algorithms HLP-EST and HLP-OLS extended
- $\blacktriangleright$  (Tight) approximation ratio of  $q(q+1)$ .

### Experiments: 2 Resource Types Off-line

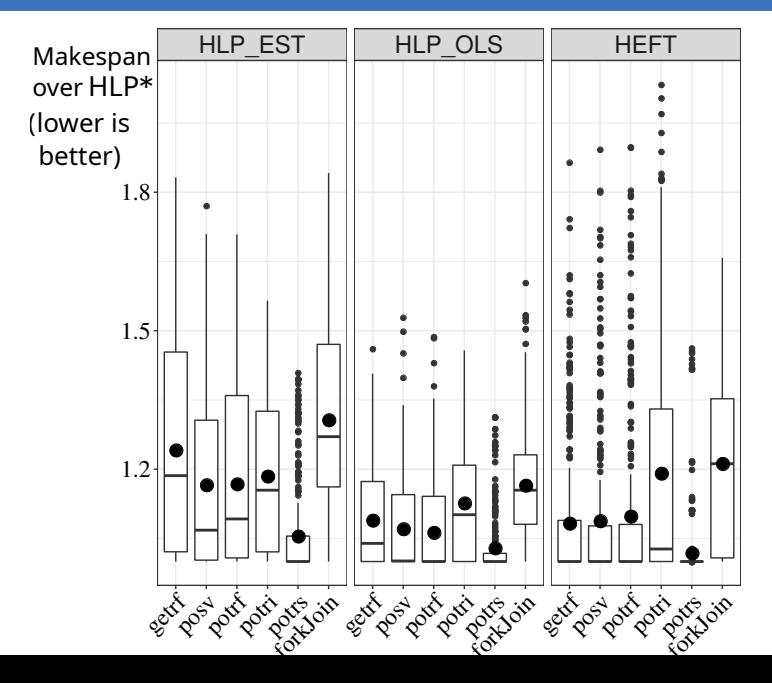

### On-line setting

- $\blacktriangleright$  Tasks arrive in any order respecting precedence constraints
- Processing times are only known when the task arrives

 $\rightarrow$  An algorithm must take an irrevocable scheduling decision upon arrival of a task

### Definition: Competitive ratio (for min. problems)

algorithm solution for instance I

max I∈problem instances optimal off-line solution for instance I

### ER-LS (Enhanced Rules - List Scheduling)

**n** Allocation:

► Rule 1: If  $\overline{p_i} > \underline{\tau'} + p_i$  then  $T_i \rightarrow$  GPU  $(\underline{\tau}^{\prime}$ : first time a GPU can start  $T_j)$ Rule 2: If  $\overline{p_j}/\sqrt{m} \leq \underline{p_j}/\sqrt{k}$  then  $T_j \to \text{CPU}$  else  $T_j \to \text{GPU}$ **2 Scheduling:** List Scheduling (EST policy)

 $\rightarrow$  First on-line scheduling algorithm on hybrid machines to take into account precedence constraints

 $\Rightarrow$  The competitive ratio of ER-LS is at least  $\sqrt{m/k}$  and at most  $4\sqrt{m/k}$ 

# Sketch of Proof (1)

#### Partition the schedule into 3 interval subsets

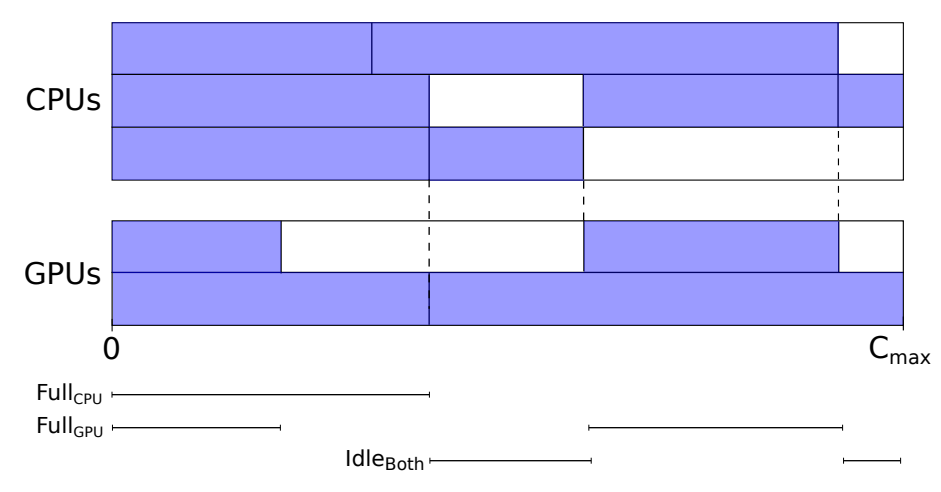

# Sketch of Proof (2)

Bound the value of  $C_{\text{max}}$ :

$$
C_{\text{max}} \le |Full_{\text{CPU}}| + |Full_{\text{GPU}}| + |Idl e_{\text{Both}}|
$$
  

$$
\le \frac{Load_{\text{CPU}}}{m} + \frac{Load_{\text{GPU}}}{k} + |CritPath|
$$

Idea: Compare the allocation (CPU-GPU) of tasks in the optimal schedule with the allocation given by the algorithm

$$
\frac{Load_{\rm CPU}}{m} + \frac{Load_{\rm GPU}}{k} \le 3\sqrt{\frac{m}{k}} C_{\rm max}^{\rm OPT} \Rightarrow C_{\rm max} \le 4\sqrt{\frac{m}{k}} C_{\rm max}^{\rm OPT}
$$

$$
|CritPath| \le \sqrt{\frac{m}{k}} C_{\rm max}^{\rm OPT}
$$

### For independent tasks [\[CYZ14\]](#page-62-2)

- $\blacktriangleright$  The competitive ratio of any algorithm is at least 2
- $\blacktriangleright$  The competitive ratio of  $Al_5$  is at most 3.85

### For tasks with precedences [\[CMSV19\]](#page-62-3)

- $\blacktriangleright$  The competitive ratio of any algorithm is at least  $\sqrt{m/k}$
- $\blacktriangleright$  The competitive ratio of  $QA$  is at most  $2\sqrt{m/k}+1$

# Edge Computing: A Case Study

# Qarnot Computing

"A disruptive solution to turn IT waste heat into a viable heating solution for buildings."

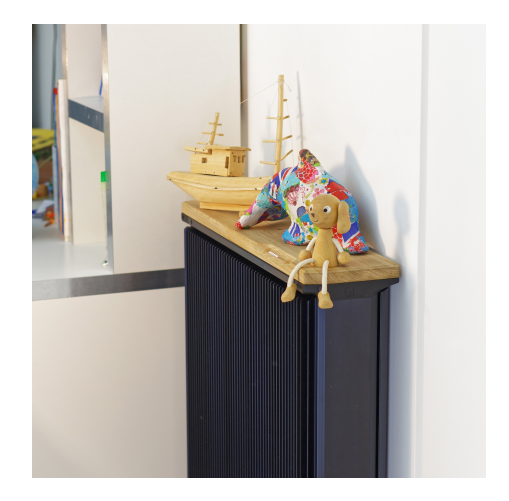

# The Qarnot Platform

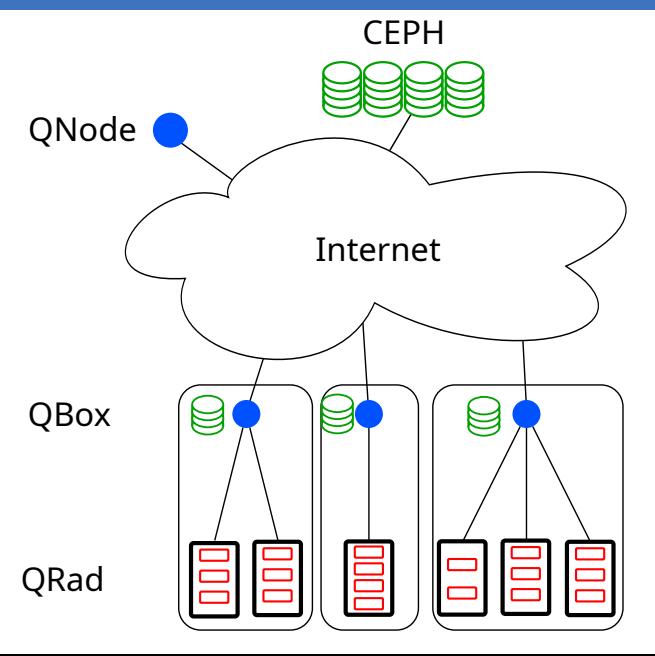

# The Qarnot Platform with Users

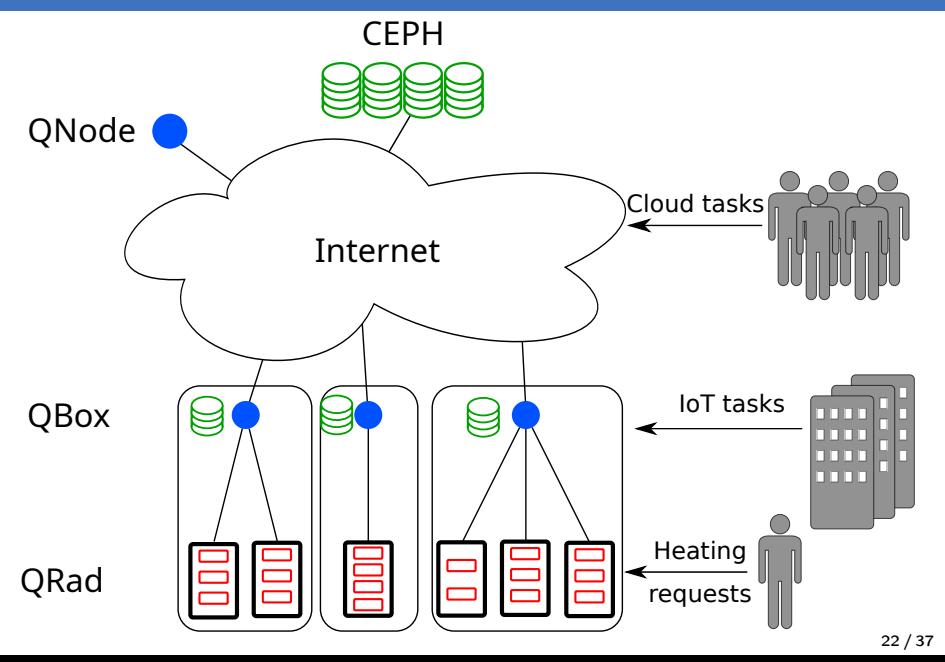

### Several Resource Management Problems

CEPH

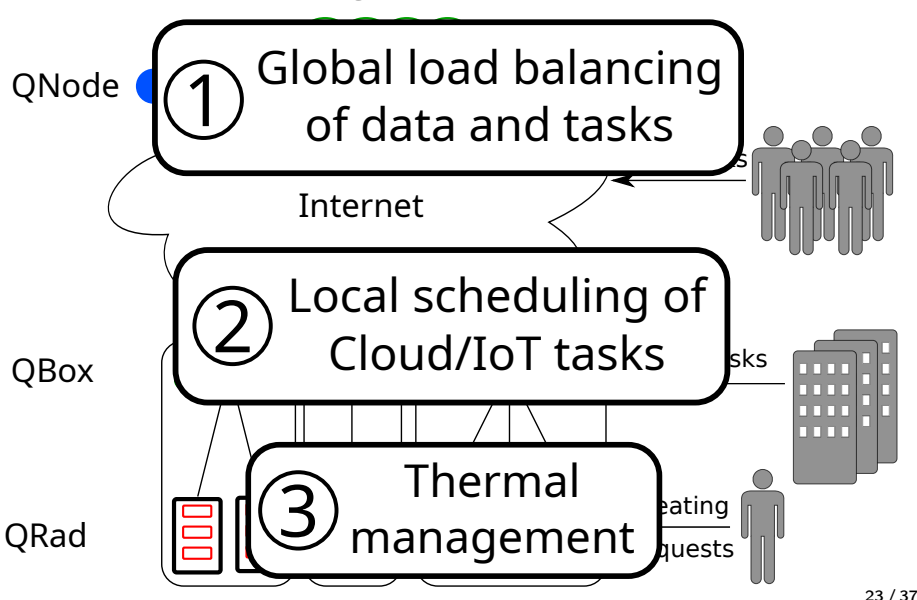

# Case Study of Qarnot Computing

### Main goals

- **1** Study the different resource management problems
- 2 Propose solutions
- Test and validate them

### Problem

Testing on a real platform is not conceivable

- $\triangleright$  Costly and time consuming
- $\triangleright$  Tested solutions may be difficult to (quickly) deploy
- $\triangleright$  Users will not be happy
- $\rightarrow$  This is the production platform!

 $\Rightarrow$  The solution is the simulation

### Testing through simulation

- $\blacktriangleright$  Fast, deterministic, in a controlled environment
- Easy to switch between solutions
- Easy to test complicated/unfeasible scenarios in production
- $\rightarrow$  We can test whatever we want!

### Simulation tools for HPC platforms

- ▶ SimGrid: Large-scale parallel/distributed system simulator
- $\triangleright$  Batsim: Infrastructure simulator for job and I/O scheduling

### New extensions for Edge Computing platforms

- $\blacktriangleright$  External events injector: Replay machine failures, temperature changes, etc.
- $\triangleright$  Storage controller: Manage storage entities and data movements
- $\rightarrow$  Merged in Batsim and PyBatsim Git projects

### Network and data transfer

- $\triangleright$  Communications via the Internet
- $\blacktriangleright$  Coarse-grain data transfers

#### **Temperature**

- $\blacktriangleright$  Temperature-driven computing resources availabilities
- **In Prediction method not validated**
- $\rightarrow$  3rd resource management problem of the platform

# Proof of Concept

### Main goals

- Demonstrate the simulation extensions for Edge Computing
- $\blacktriangleright$  Test different job and data placement strategies at QNode-level

### Job and data placement strategies

- ▶ Standard: Basic Qarnot scheduler
- ▶ LocalityBased: Favours re-use of data-sets
- $\blacktriangleright$  Replicate3: Replicates data-sets on 3 QBoxes
- $\blacktriangleright$  Replicate10: Replicates data-sets on 10 QBoxes
- $\triangleright$  DataOnPlace: Assumes instantaneous data transfers Simulations of 1-week workloads from Qarnot logs

 $\rightarrow$  1st resource management problem of the platform

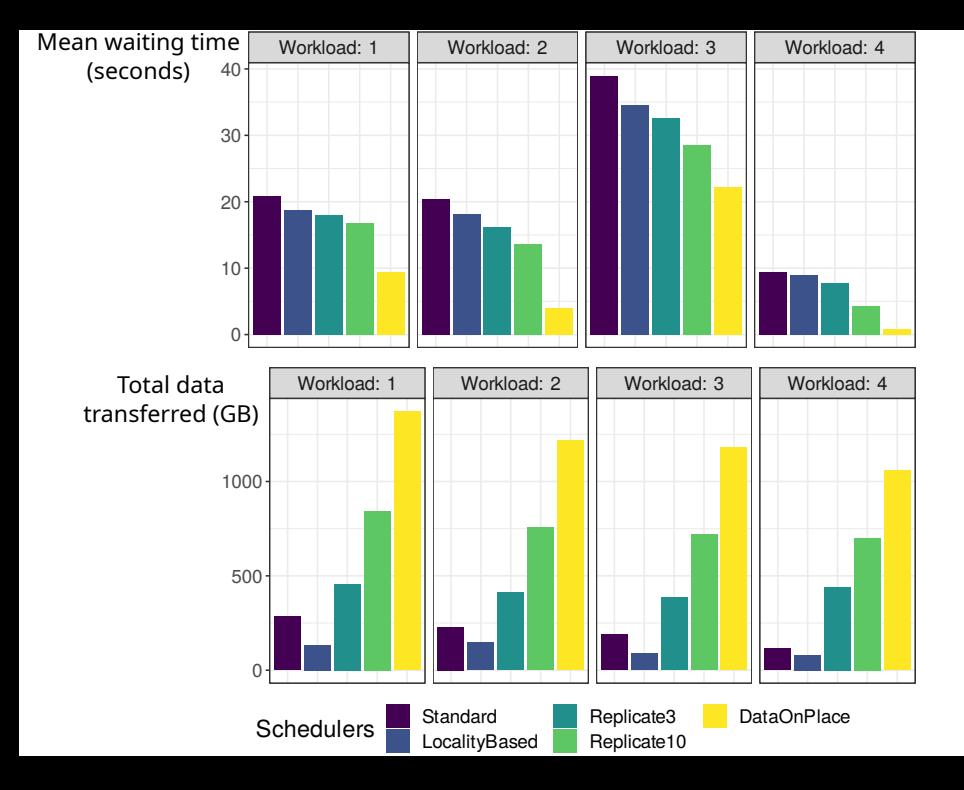

# Local Scheduling

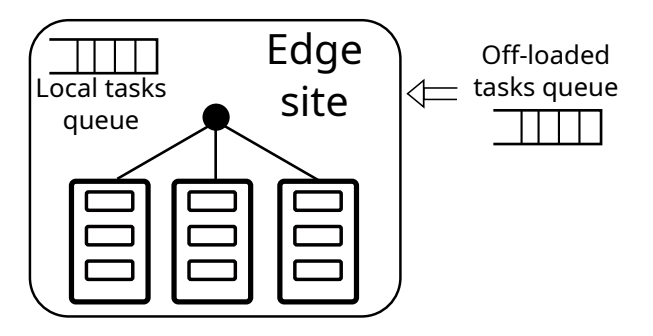

#### Basic settings

- Multiple machines
- A queue of local tasks
- A queue of off-loaded tasks
- Bi-objective
- $\rightarrow$  2nd resource management problem of the platform

# Two-agent Scheduling

### Problem formulation

- $\blacktriangleright$  Identical parallel machines
- $\blacktriangleright$  Local agent:
	- $\triangleright$  On-line non-preemptive sequential tasks with release dates  $(r_i)$
	- **Processing times known when released**  $(p_i)$
	- $\triangleright$  Objective: minimise sum flow-time  $(F_i)$

### $\blacktriangleright$  Global agent:

- $\triangleright$  Off-line non-preemptive sequential tasks
- **Known processing times**
- $\triangleright$  Objective: minimise maximum completion time  $(C_{max})$

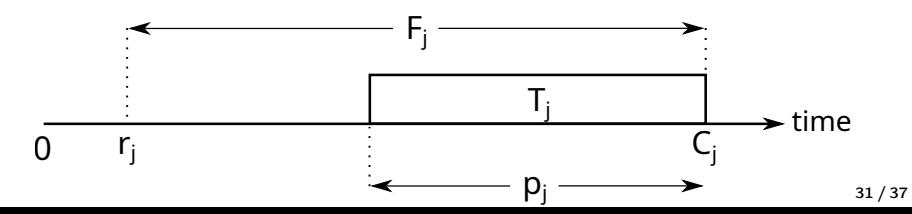

# Strong Competitive Ratio Lower Bound

#### Worst-case example

- $\triangleright$  One machine
- $\blacktriangleright$  One long global task  $G$
- $\triangleright$  One short local task L
- $\rightarrow$  Release L right after G has started

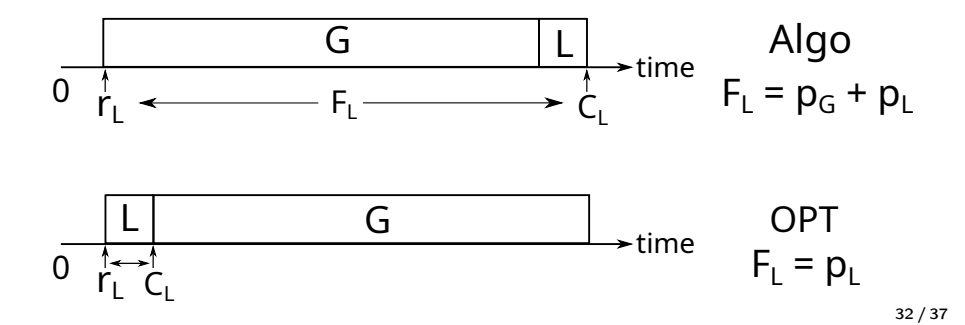

# Current Research

### Task rejection

- $\triangleright$  Cope with strong lower bounds
- $\blacktriangleright$  Give more power to the algorithm
- Allow rejection of global tasks
- $\rightarrow$  Trade-off between number of rejections and quality of the solution

#### Primal-Dual approach

- **1** Formulate Primal/Dual linear programs
- 2 Interpret Dual variables
- **3** Design/analyse algorithm with performance guarantees

# Concluding Words

 $\Rightarrow$  Achieving an efficient management of resources in heterogeneous platforms is not that easy

### High Performance Computing

Scheduling on hybrid machines

- $\blacktriangleright$  Theoretical analysis of scheduling algorithms
- **Performance evaluation**

### Edge Computing

Case-study of Qarnot Computing

 $\blacktriangleright$  Platform simulation

I Study of different resource management problems in theory and practice

- $\triangleright$  Find good data to validate the temperature prediction method
- $\triangleright$  Combine temperature prediction with scheduling
- $\blacktriangleright$  Add more features to Batsim/SimGrid
- $\triangleright$  Continue the work on the 2-agent scheduling problem

# Computer Science Unplugged

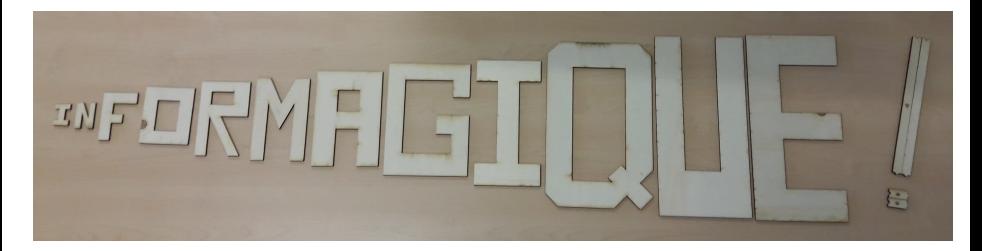

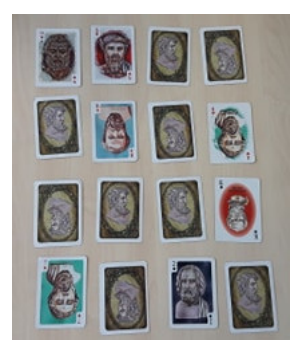

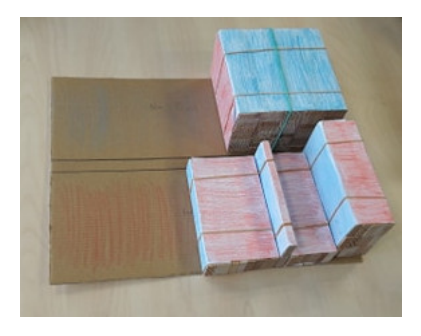

International journals

- ▶ Beaumont et al., "Scheduling on Two Types of Resources: A Survey". In ACM Computing Surveys (May 2020).
- **IN** Amaris et al., "Generic Algorithms for Scheduling Applications on Heterogeneous Platforms". In CCPE (July 2018).

International conferences with procedings

- ▶ Bauskar et al., "Investigating Placement Challenges in Edge Infrastructures through a Common Simulator". In SBAC-PAD 2020.
- ▶ Amaris et al., "Generic Algorithms for Scheduling Applications on Hybrid Multi-core Machines". In Europar 2017.
- **Mommessin et al., "Automatic Data Filtering in In Situ** Workflows". In Cluster 2017.

# Gestion Efficace des Ressources dans les Plates-formes Hétérogènes Efficient Management of Resources in Heterogeneous Platforms

#### Clément Mommessin

#### Supervisors: Denis Trystram and Giorgio Lucarelli

Univ. Grenoble Alpes

Dec. 11th, 2020

Grenoble INP

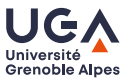

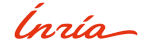

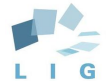

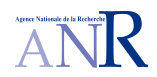

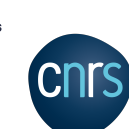

# Scheduling on Hybrid Platforms: State of Art

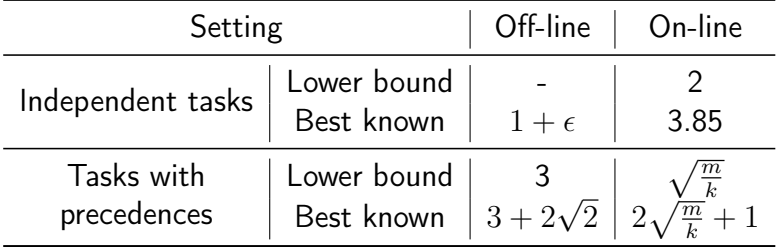

minimise  $\lambda$  subject to:  $C_i + \overline{p_j}x_j + p_j(1-x_j) \leq C_j$  $\forall T_i \in \mathcal{T}, T_i \in \Gamma^{-}(T_i)$  (1)  $\overline{p_j}x_j + p_j(1-x_j) \leq C_j$   $\forall T_j \in \mathcal{T} : \Gamma^-(T_j) = \emptyset$  (2)  $C_j \leq \lambda$   $\forall T_j \in \mathcal{T}$  (3) 1 m  $\sum$  $T_j \in \mathcal{T}$  $\overline{p_j}x_j \leq \lambda$  (4) 1 k  $\sum$  $T_j \in \mathcal{T}$  $p_j(1-x_j) \leq \lambda$  (5)  $x_j \in \{0, 1\}$   $\forall T_j \in \mathcal{T}$  (6)  $C_j \geq 0$   $\forall T_j \in \mathcal{T}$  (7)

#### Ranking of HEFT (unrelated resources)

$$
Rank(j) = \tilde{p}_j + \max_{i \in Succ(j)} \{Comm_{j,i} + Rank(i)\}
$$

Ranking of HLP-OLS (CPU/GPU)

$$
Rank(j) = \overline{p_j}x_j + \underline{p_j}(1 - x_j) + \max_{i \in Succ(j)} \{Rank(i)\}
$$

# qHLP

#### minimise  $\lambda$  subject to:  $C_i + \sum^Q$  $q=1$  $p_{j,q}x_{j,q} \leq C_j \qquad \qquad \forall T_j \in \mathcal{T}, T_i \in \Gamma$  $\sum$  $q=1$  $p_{j,q}x_{j,q} \leq C_j \qquad \qquad \forall T_j \in \mathcal{T} : \Gamma^-(T_j) = \emptyset$  (9)  $C_j \leq \lambda$   $\forall T_j \in \mathcal{T}$  (10) 1  $m_q$  $\sum$  $T_j\!\in\!\mathcal{T}$  $p_{j,q}x_{j,q} \leq \lambda$   $1 \leq q \leq Q$  (11)  $\stackrel{Q}{\nabla}$  $q=1$  $x_{j,q} = 1$   $\forall T_j \in \mathcal{T}$  (12)  $x_{i,q} \in \{0,1\}$  $C_j \geq 0$   $\forall T_j \in \mathcal{T}$  (14)  $\lambda \geq 0$  (1,5)<sub>22</sub>

$$
\forall T_j \in \mathcal{T}, T_i \in \Gamma^-(T_j) \tag{8}
$$

$$
\forall T_j \in \mathcal{T} : \Gamma^-(T_j) = \emptyset \tag{9}
$$

$$
\forall T_j \in \mathcal{T} \tag{10}
$$

$$
\forall T_j \in \mathcal{T}, 1 \le q \le Q \qquad (13)
$$
  

$$
\forall T_j \in \mathcal{T} \qquad (14)
$$

### HEFT Lower Bound

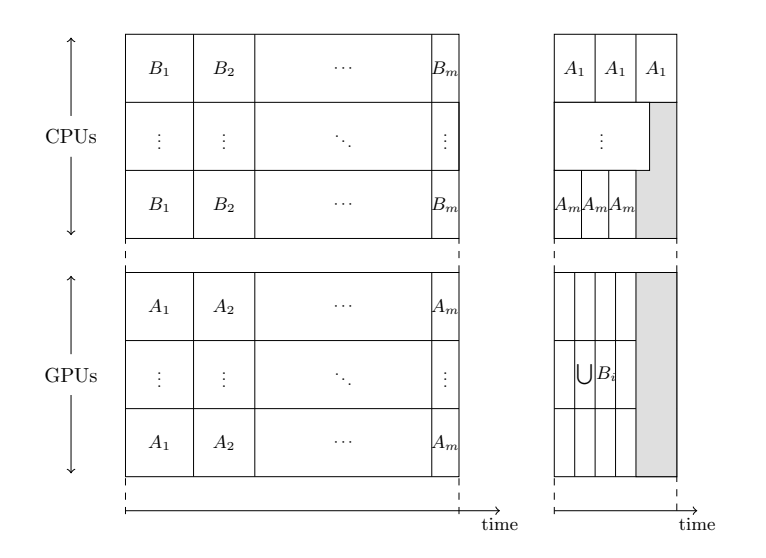

### HLP-EST/HLP-OLS Lower Bound

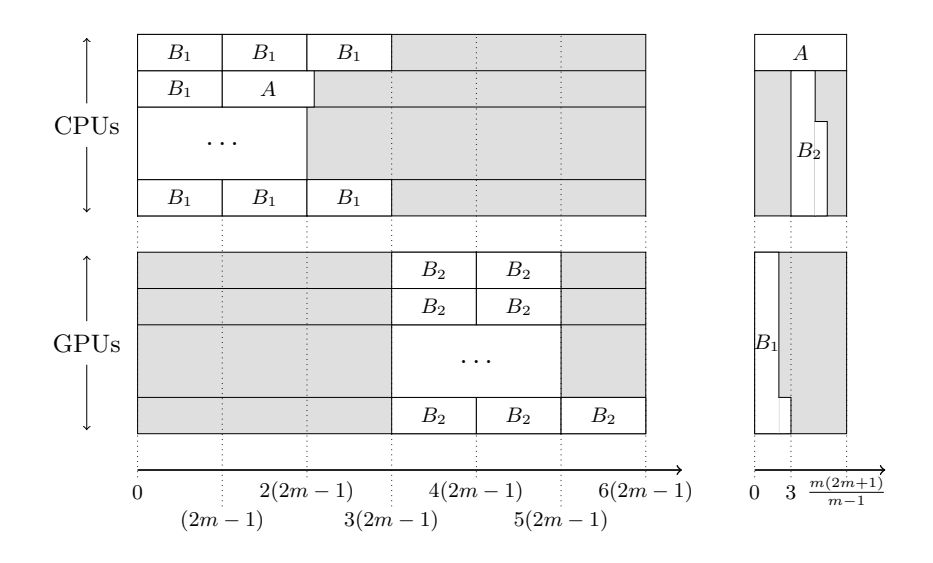

### ER-LS Lower Bound

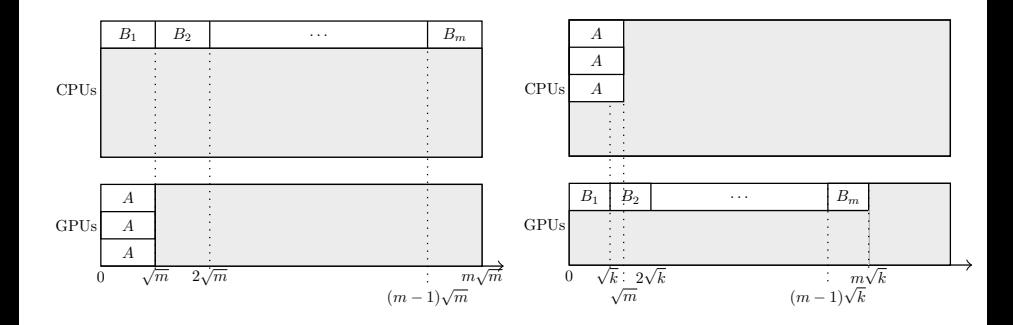

# Performance Evaluation

### Benchmark creation (by M. Amaris)

 $\triangleright$  18 instances of 5 linear algebra applications for dense matrices (Chameleon) from real traces

- $\triangleright$  15 instances of a fork-join application generated "by hand" Each instance generated with varying size of task graphs
- $\rightarrow$  Between 50 and 5,000 tasks per instance

### Simulation execution

 $\triangleright$  16 machine settings with various numbers of CPUs/GPUs

 $\blacktriangleright$  Each application instance simulated on each machine setting  $\Rightarrow$  288 runs for each Chameleon applications, 240 for fork-join, for each scheduling algorithm

 $\rightarrow$  Comparison of  $\frac{\text{makespan}}{\text{LP*}} \leq \frac{\text{makespan}}{\text{OPT}}$  (achieved approx. ratio)

### Experiments: 2 Resource Types Off-line

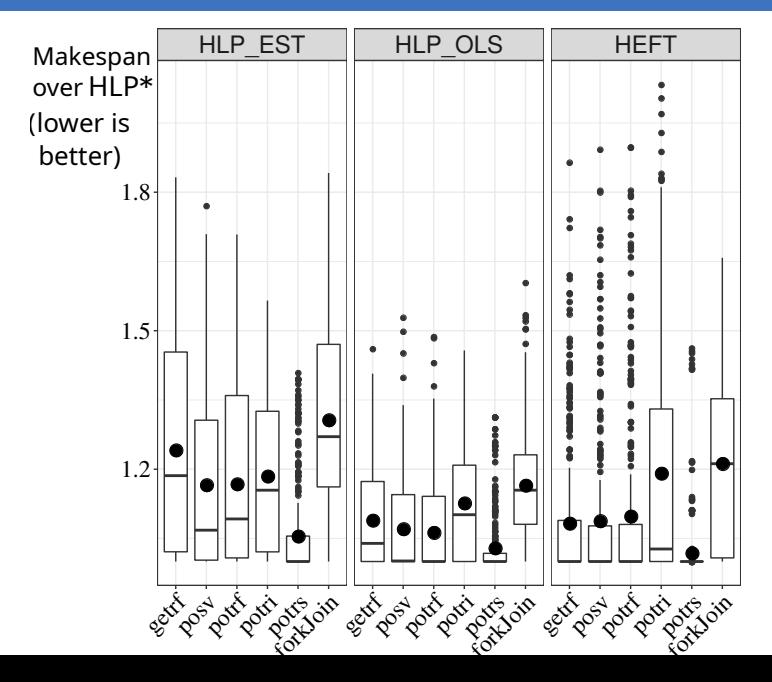

### Experiments: 3 Resource Types Off-line

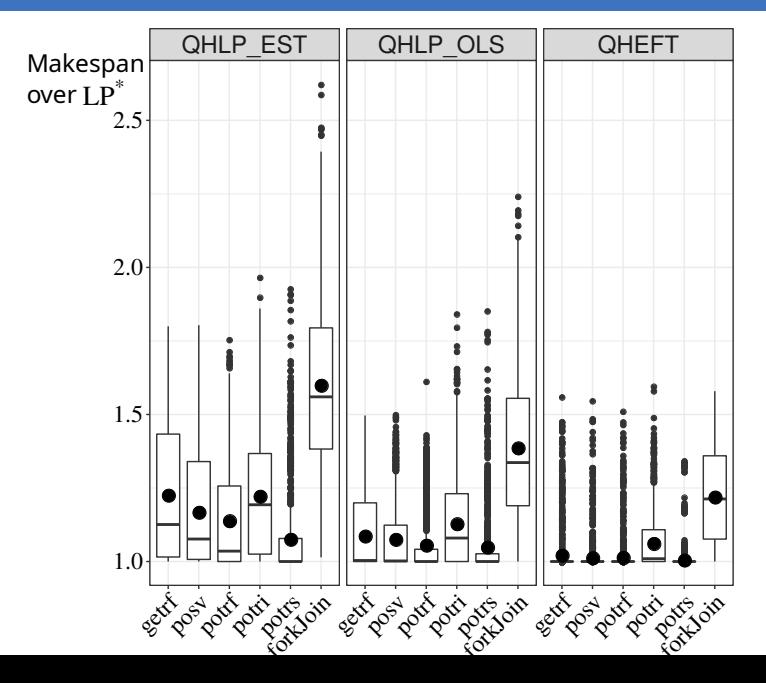

### Experiments: 2 Resource Types On-line

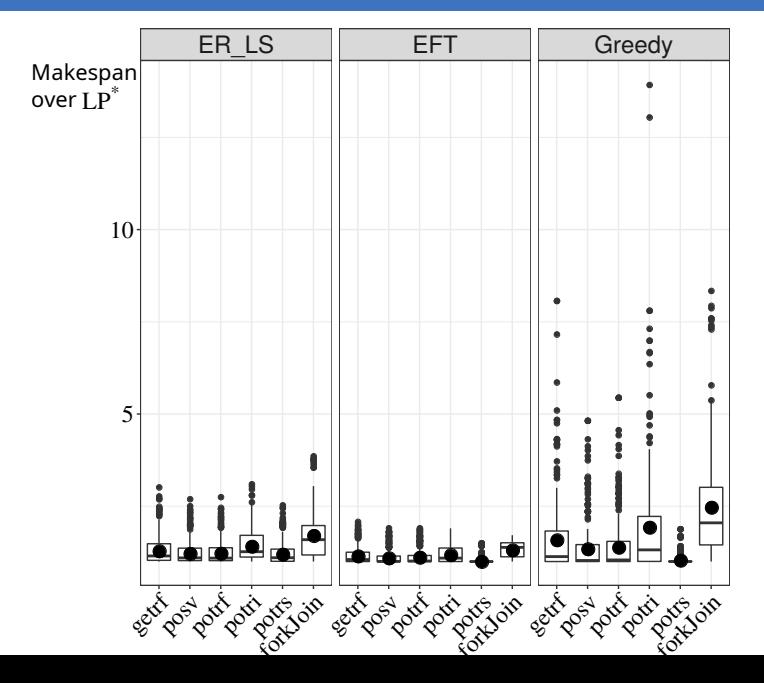

- ▶ SimGrid: <https://github.com/simgrid/simgrid>
- Batsim: <https://github.com/oar-team/batsim>
- ▶ SimGrid Temperature for Qarnot: [https://github.com/](https://github.com/Mommessc/simgrid/tree/temperature-sbac-2020) [Mommessc/simgrid/tree/temperature-sbac-2020](https://github.com/Mommessc/simgrid/tree/temperature-sbac-2020)
- ▶ Batsim for Qarnot: [https://gitlab.inria.fr/batsim/](https://gitlab.inria.fr/batsim/batsim/tree/temperature-sbac-2020) [batsim/tree/temperature-sbac-2020](https://gitlab.inria.fr/batsim/batsim/tree/temperature-sbac-2020)
- ▶ PyBatsim for Qarnot: [https://gitlab.inria.fr/batsim/](https://gitlab.inria.fr/batsim/pybatsim/tree/temperature-sbac-2020) [pybatsim/tree/temperature-sbac-2020](https://gitlab.inria.fr/batsim/pybatsim/tree/temperature-sbac-2020)

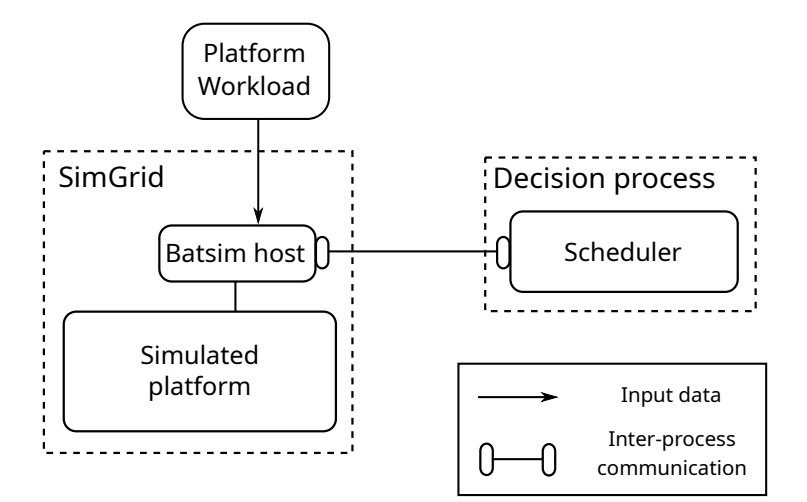

# Simulated qarnot Platform

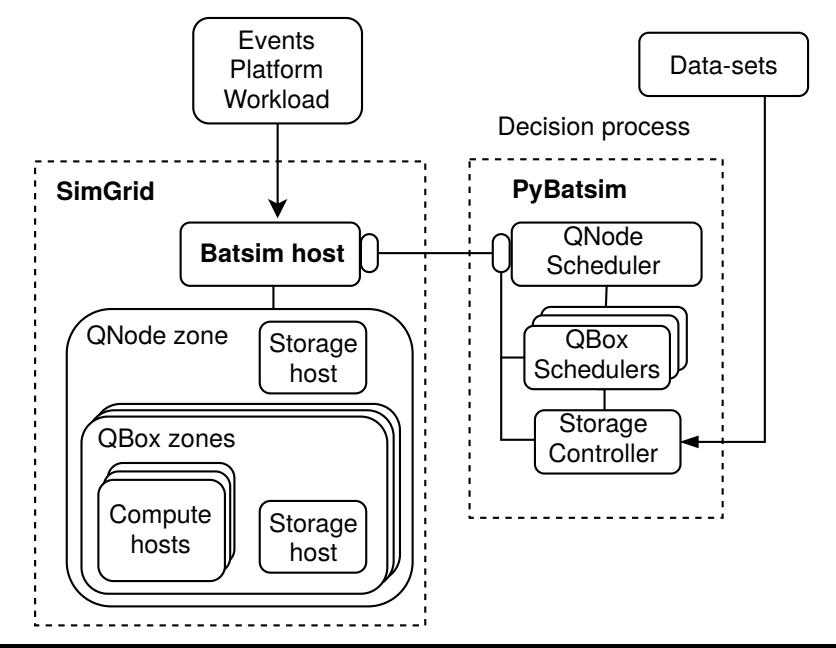

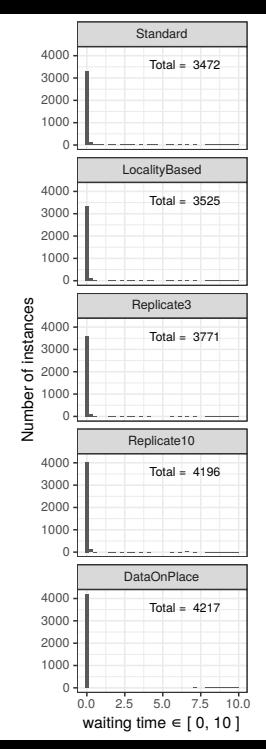

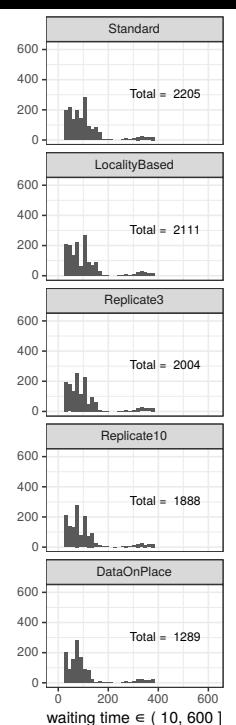

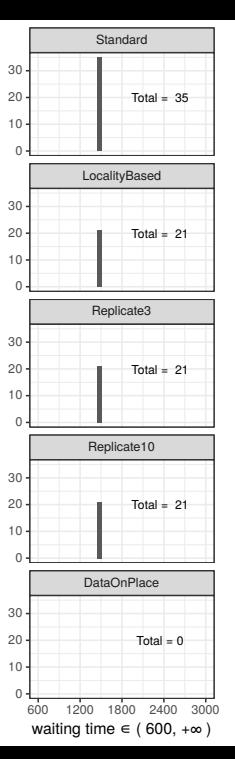

# Thermodynamic Formulae

Thermal energy/heat capacity:

$$
Q = C \times \Delta T
$$

Conductive heat transfer:

$$
\frac{Q}{dt} = \frac{\Delta T}{R}
$$

Energy quantity  $Q~[J]$ , thermal capacity  $C=mc~[J.K^{-1}]$ , thermal resistance  $R~[K.W^{-1}]$ , temperature difference  $\Delta T~[K]$ , time period  $dt$  [s].

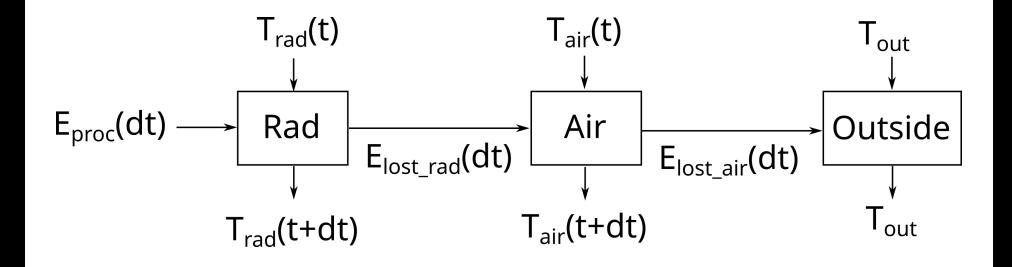

# Thermal Models

Naive Iterative Approach:

$$
T_{\text{rad}}(t+1) = T_{\text{rad}}(t) + \frac{E_{\text{gained\_rad}} - E_{\text{lost\_rad}}}{C_{\text{rad}}}
$$

$$
T_{\text{air}}(t+1) = T_{\text{air}}(t) + \frac{E_{\text{lost\_rad}} - E_{\text{lost\_air}}}{C_{\text{air}}}
$$

Closed-form:

$$
\begin{pmatrix} T_{\rm rad}(n) \\ T_{\rm air}(n) \end{pmatrix} = A^n \cdot \begin{pmatrix} T_{\rm rad}(0) \\ T_{\rm air}(0) \end{pmatrix} + S_n \cdot \begin{pmatrix} \frac{P_{\rm rad}}{C_{\rm rad}} \\ \frac{T_{\rm out}}{R_{\rm air}C_{\rm air}} \end{pmatrix}
$$

Lumped Thermal Model:

$$
T_{\rm rad}(t) = T_{\rm rad}(0) \cdot e^{-\alpha t} + (T_{\rm air} + P_{\rm rad} \cdot R_{\rm rad}) \cdot (1 - e^{-\alpha t})
$$

where  $\alpha = \frac{1}{RC}$   $[s^{-1}]$  for the rad.

### Temperature Requirements VS Power

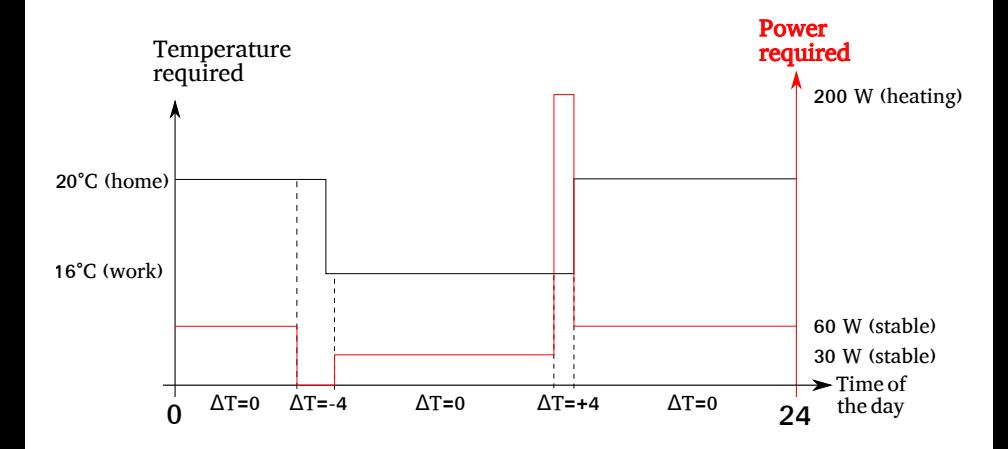

### Temperature Experiments

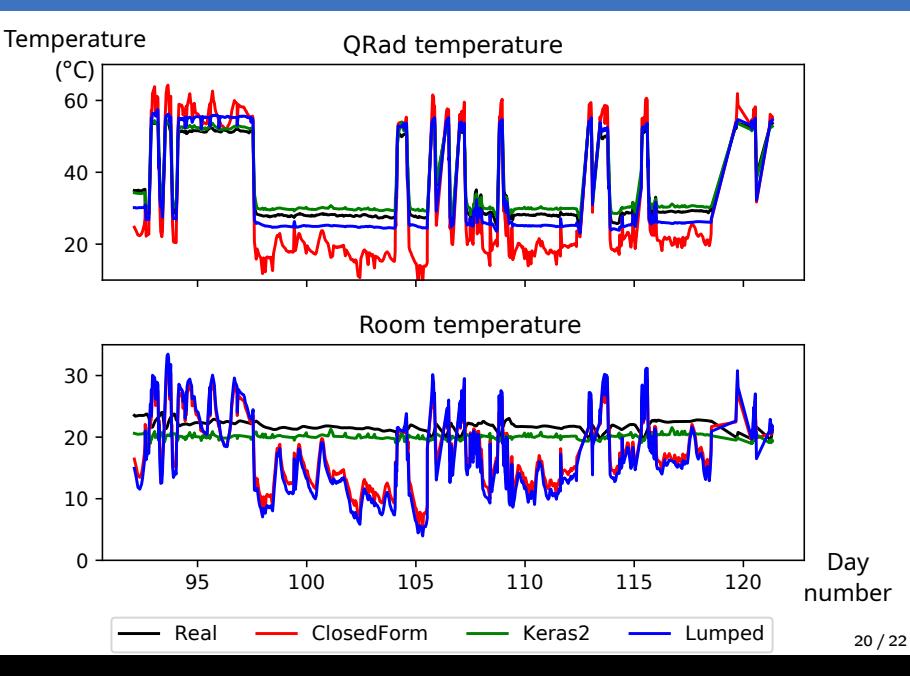

# Primal Program

$$
\min \sum_{j \in \mathcal{L}} \int_{r_j}^{\infty} \left( \frac{(t - r_j)}{p_j} + \frac{1}{2} \right) x_j(t) dt \text{ subject to:}
$$

$$
\int_{r_j}^{\infty} x_j(t)dt \quad \geq p_j \quad \forall j \in \mathcal{L} \cup \mathcal{G}
$$
\n
$$
\sum_{\forall j \in \mathcal{L} \cup \mathcal{G}} x_j(t) \leq |M| \quad \forall t
$$
\n
$$
\int_0^{\infty} \left( \frac{t}{p_j} + \frac{1}{2} \right) x_j(t)dt \leq C_{max}^G \quad \forall j \in \mathcal{G}
$$
\n
$$
x_j(t) + x_j(t') \leq 1 \quad \forall j \in \mathcal{G} \cup \mathcal{L}, \forall t, \forall t' \geq t + p_j
$$
\n
$$
x_j(t) \in \{0; 1\} \quad \forall t, \forall j \in \mathcal{L} \cup \mathcal{G}
$$

# Dual Program

$$
\text{maximize } \sum_{j} p_j \alpha_j - \int_t M \beta_t dt - \sum_{j \in \mathcal{G}} C_{max}^G - \sum_{j \in LG} \int_0^\infty \int_{t'=t+p_j}^\infty \delta_{j,t,t'} \ dt' dt
$$

subject to:

$$
\alpha_{j} - \beta_{t} - \int_{0}^{\infty} \delta_{j,t,t'} dt' + \int_{0}^{\infty} \delta_{j,t-p_{j}-t',t'} dt' \leq \frac{t-r_{j}}{p_{j}} + \frac{1}{2} \quad \forall j \in L, \forall t
$$
  

$$
\alpha_{j} - \beta_{t} - \int_{0}^{\infty} \delta_{j,t,t'} dt' + \int_{0}^{\infty} \delta_{j,t-p_{j}-t',t'} dt' \leq 0 \qquad \forall j \in G, \forall t
$$
  

$$
\alpha_{j} \geq 0 \qquad \forall j
$$
  

$$
\beta_{t} \geq 0 \qquad \forall t
$$
  

$$
\delta_{j,t,t'} \geq 0 \qquad \forall j, \forall t, \forall t'
$$

# References I

- <span id="page-62-3"></span>Louis-Claude Canon, Loris Marchal, Bertrand Simon, and Frédéric Vivien, Online scheduling of task graphs on heterogeneous platforms, IEEE Transactions on Parallel and Distributed Systems (2019).
- <span id="page-62-2"></span>F Lin Chen, Deshi Ye, and Guochuan Zhang, Online scheduling of mixed CPU-GPU jobs, International Journal of Foundations of Computer Science 25 (2014), no. 06, 745–761.
- <span id="page-62-1"></span>F Ronald. L. Graham, Bounds on multiprocessing timing anomalies, SIAM Journal On Applied Mathematics 17 (1969), no. 2, 416–429.
- <span id="page-62-0"></span>**■ Safia Kedad-Sidhoum, Florence Monna, and Denis Trystram,** Scheduling tasks with precedence constraints on hybrid multi-core machines, HCW - IPDPS Workshops, 2015, pp. 27–33.

<span id="page-63-0"></span>Haluk Topcuoglu, Salim Hariri, and Min-You Wu, Task 譶 scheduling algorithms for heterogeneous processors, Heterogeneous Computing Workshop (HCW), 1999, pp. 3–14.